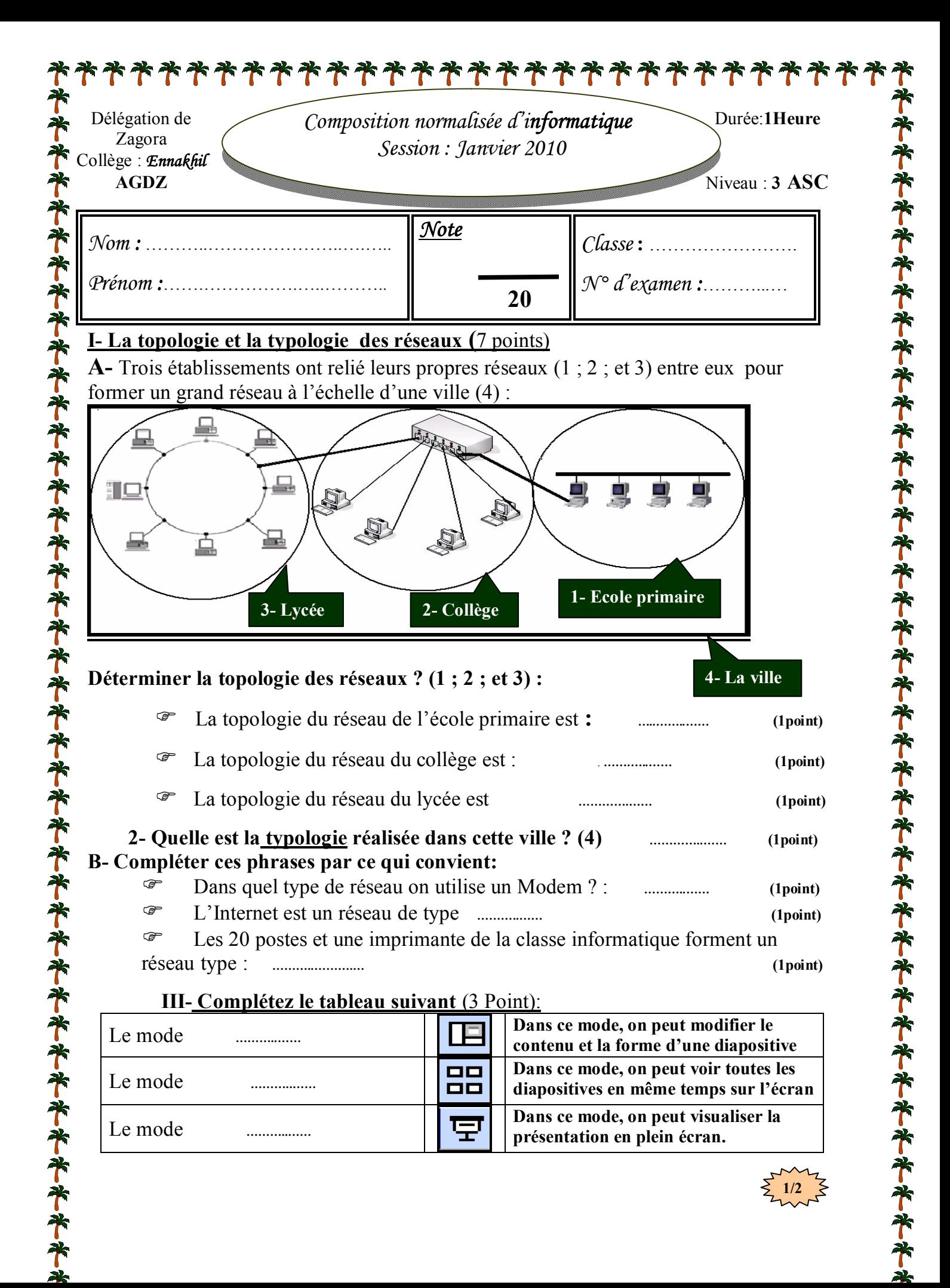

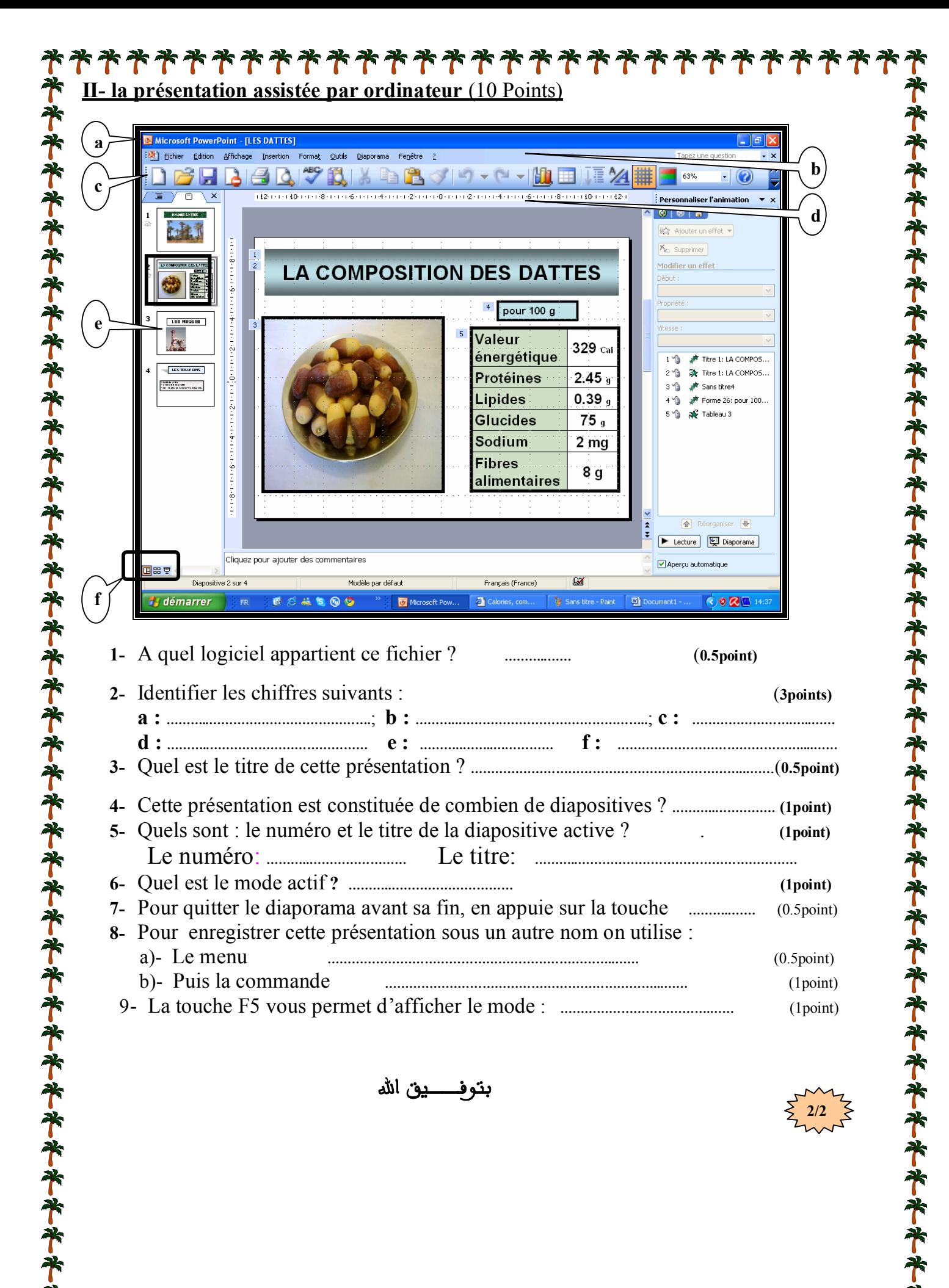

**بتوفــــــيق الله** 

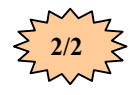